## **BNE-Linux**

## [Bureau numérique des écoles et packs logiciels](https://primtux.fr/bne-et-packs-logiciels/)

Le Bureau Numérique Écoles Linux (issu de [Scolbuntu](http://aft-rn.net/spip3/spip.php?rubrique67), une distribution Linux pour l'école) permet d'installer une interface adaptée à un usage scolaire en simplifiant l'accès à des ressources éducatives utilisables dans le premier degré.

Il se donne aussi pour objectifs de promouvoir l'esprit du logiciel libre ( même si quelques uns des logiciels intégrés au « packs » d'installation ne le sont pas forcément).

Cette interface complètement paramétrable peut être modifiée afin de l'adapter à un public différent (utilisateurs néophytes, mal à l'aise avec l'outil informatique, …) en proposant un accès rapide au lancement d'applications les plus couramment utilisées (navigateur web, traitement de texte, dossiers, …).

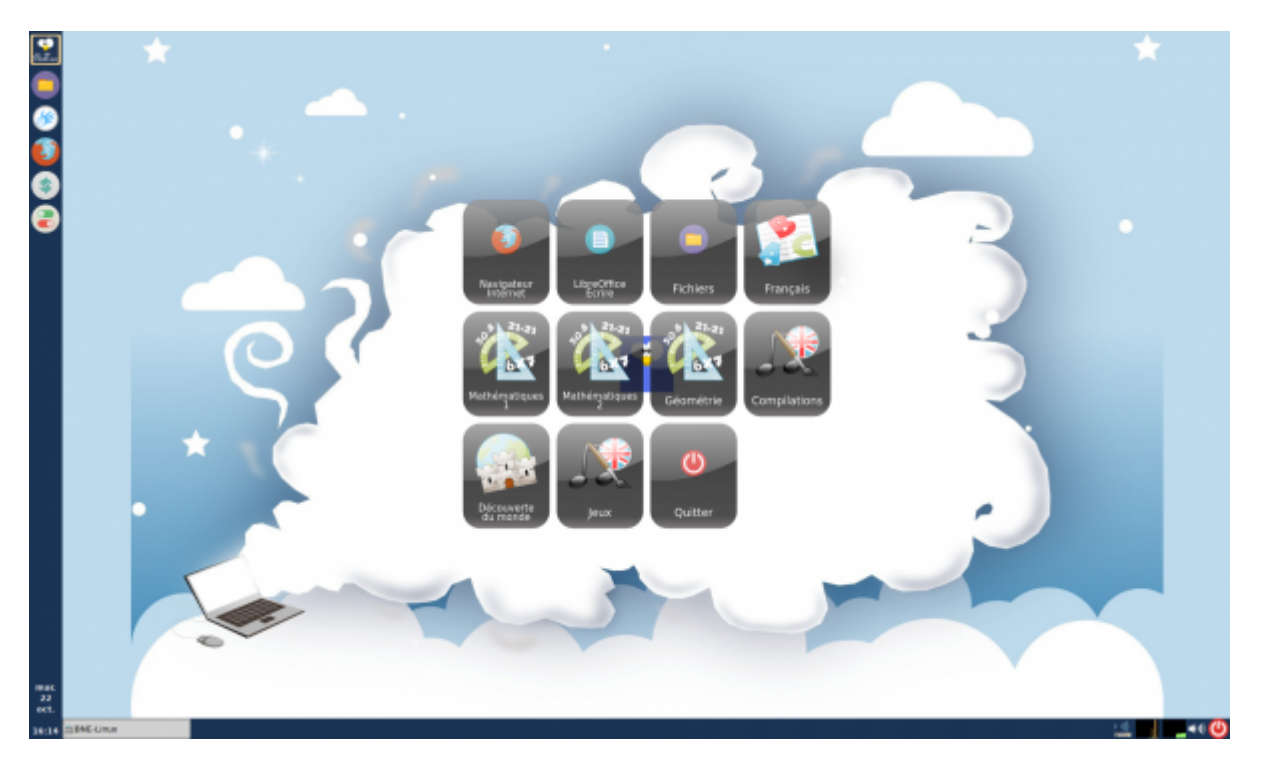

Le BNE-Linux a été testé sur des distributions Ubuntu et dérivées (Linux mint). Il se présente sous la forme de 4 « paquets » à télécharger puis à installer. Seul le « Pack BNE-Linux » est indispensable afin de profiter de l'interface et des fonctionnalités de l'outil. Les trois autres « packs » permettent d'installer et d'intégrer des logiciels et des ressources d'accompagnement scolaires supplémentaires.

Cet outil est une libre adaptation et personnalisation de l' [interface utilisateur ENPT 2.0](https://www.imaugis.com/la-distribution-enpt-2-0/) de l'équipe de la société IMaugis.

Les descriptifs de chaque pack sont aussi consultables, une fois installés, derrière le bouton documentation du BNE-Linux :

## **Pack 1 – BNE-Linux**

Le BNE-Linux est déjà installé sous PrimTux5, ces packs sont destinés à des distributions qui ne

contiennent pas le BNE-Linux

Ce « paquet » installe l'interface et les fonctionnalités de base du BNE-Linux ainsi que des liens vers des ressources en ligne. Ce pack est indispensable et doit être installé en premier.

[Télécharger et installer le BNE et les packs logiciels](https://primtux.fr/telecharger-le-bne-et-ses-packs-logiciels/)

## **BNE-Dys**

[Bureau numérique écoles dys sous PrimTux-Dys](https://wiki.primtux.fr/doku.php/bne-dys)

From: <https://wiki.primtux.fr/>- **PrimTux - Wiki**

Permanent link: **<https://wiki.primtux.fr/doku.php/bne-linux>**

Last update: **2019/10/22 16:17**

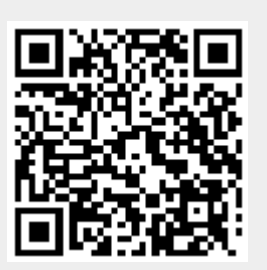